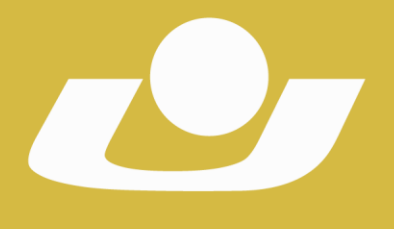

UNIVERSIDADE DE CRUZ ALTA RECONHECIDA PELA PORTARIA 1704 DE 03.12.1993 - D.O.U. DE 06/12/1993

RECREDENCIADA PELA PORTARIA 711 DE OR OR 2013 - D.O.II, DE 09/08/2013

## **UNIVERSIDADE DE CRUZ ALTA CONSELHO UNIVERSITÁRIO RESOLUÇÃO Nº 13/2020**

Dispõe sobre a aprovação do Edital PIBIC-EM/CNPq 2020/2021,

========================

O **Conselho Universitário**, em reunião realizada no dia 27 de maio de 2020, no uso das atribuições que lhe são conferidas pelo Estatuto da Universidade de Cruz Alta e pelo seu Regimento Interno,

#### **RESOLVE:**

**Artigo 1º.** Aprovar o Edital Nº 28/2020, que trata da abertura de inscrições visando a seleção de projetos para distribuição das cotas de bolsas ofertadas pelo Programa Institucional de Bolsas de Iniciação Científica para o Ensino Médio do Conselho Nacional de Desenvolvimento Científico e Tecnológico PIBIC-EM/CNPq/UNICRUZ, período 2020/2021.

**Artigo 2º.** A presente Resolução passa a vigorar a partir da data de sua publicação, revogando-se as disposições em contrário.

> Gabinete do Reitor da Universidade de Cruz Alta, aos vinte e sete dias do mês de maio do ano de dois mil e vinte.

Prof. Dr. Fábio Dal-Soto Presidente Conselho Universitário Reitor da Universidade de Cruz Alta

Registre-se e Publique-se. Cruz Alta, 27 de maio de 2020. ===================

Sadi Herrmann Secretário-Geral

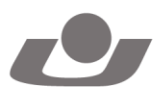

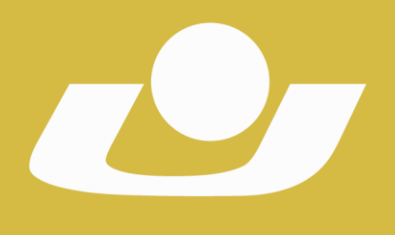

UNIVERSIDADE DE CRUZ ALTA RECONHECIDA PELA PORTARIA 1.704 DE 03.12.1993 - D.O.U. DE 06/12/1993 RECREDENCIADA PELA PORTARIA 711 DE OR OR 2013 - D.O.II, DE 09/08/2013

#### **PROGRAMA INSTITUCIONAL DE BOLSAS DE INICIAÇÃO CIENTÍFICA NO ENSINO MÉDIO EDITAL Nº 28/2020 – PIBIC-EM/CNPq/UNICRUZ**

A Pró-Reitoria de Pós-Graduação, Pesquisa e Extensão da Universidade de Cruz Alta torna público o presente Edital para abertura de inscrições visando à seleção de projetos para distribuição das cotas de bolsas ofertadas pelo Programa Institucional de Bolsas de Iniciação Científica no Ensino Médio, do Conselho Nacional de Desenvolvimento Científico e Tecnológico – PIBIC-EM/CNPq, nos seguintes termos:

## **1. DAS FINALIDADES**

**1.1.** O Programa Institucional de Bolsas de Iniciação Científica no Ensino Médio (PIBIC-EM) é dirigido aos estudantes do ensino médio e profissional com a finalidade de contribuir para a formação de cidadãos plenos, conscientes e participativos, assim como visa despertar a vocação científica e de incentivar talentos potenciais, mediante sua participação em atividades de educação científica e/ou tecnológica, orientadas por pesquisador qualificado de instituições de ensino superior e institutos/centros de pesquisas ou institutos tecnológicos.

**1.2.** Os projetos de pesquisa devem, preferencialmente, apresentar grau de aderência a uma das Áreas Prioritárias do Ministério da Ciência, Tecnologia, Inovações e Comunicações (estabelecidas na Portaria MCTIC nº 1.122/2020, com texto alterado pela Portaria MCTIC nº1.329/2020 [http://www.mctic.gov.br/mctic/opencms/legislacao/portarias/Portaria\\_MCTIC\\_n](http://www.mctic.gov.br/mctic/opencms/legislacao/portarias/Portaria_MCTIC_n_1122_de_19032020.html)\_ 1122 de 19032020.html), entre as quais se incluem, diante de sua característica essencial e transversal, projetos de pesquisa básica, humanidades e ciências sociais que contribuam para o desenvolvimento cientifico e tecnológico, sendo este grau de aderência um dos critérios de avaliação das propostas.

## **2. DOS OBJETIVOS**

**2.1.** Fortalecer o processo de disseminação das informações e conhecimentos científicos e tecnológicos básicos, bem como desenvolver as atitudes, habilidades e valores necessários à educação científica e tecnológica dos estudantes do ensino médio.

**2.2.** Desenvolver um Programa de educação científica que integre os estudantes de escolas de nível médio públicas do ensino regular; escolas privadas, desde que de aplicação; escolas técnicas ou escolas militares.

**2.3.** Incentivar a consolidação da política de iniciação científica e tecnológica em instituições de ensino superior em parceira com as escolas de nível médio, e

#### **Secretaria-Geral**

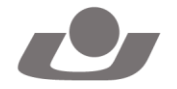

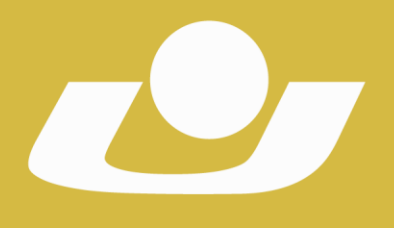

UNIVERSIDADE DE CRUZ ALTA RECONHECIDA PELA PORTARIA 1704 DE 03.12.1993 - D.O.U. DE 06/12/1993

RECREDENCIADA PELA PORTARIA 711 DE OR OR 2013 - D.O.II, DE 09/08/2013

identificar potenciais estudantes com perfil para pesquisa científica e tecnológica.

**2.4.** Apoiar a inserção de estudantes de ensino médio em projetos e grupos de pesquisa e qualificá-los para a inserção na graduação.

**2.5.** Possibilitar maior interação entre o ensino médio e a graduação e facilitar a aprendizagem de técnicas e métodos de pesquisa, bem como estimular o desenvolvimento do pensar cientificamente e da criatividade.

## **3. DO PÚBLICO-ALVO**

**3.1.** Professores com titulação mínima de mestre, em regime de trabalho de tempo integral ou parcial.

## **4. DO OBJETO DE APOIO**

**4.1.** O presente edital prevê a concessão de bolsas de iniciação científica – PIBIC-EM/CNPq, destinadas aos alunos de ensino médio selecionados como bolsistas, com vigência de agosto de 2020 a julho de 2021.

**4.2.** A cota de bolsas da instituição será definida, <sup>a</sup> posteriori, pelo Conselho Nacional de Desenvolvimento Científico e Tecnológico (CNPq).

## **5. DOS REQUISITOS**

## **5.1. Quanto ao Orientador:**

**5.1.1.** Ser pesquisador vinculado à Universidade de Cruz Alta, com titulação mínima de mestre, em regime de trabalho de tempo integral ou parcial.

**5.1.2.** Ter experiência em atividades de pesquisa, cultural, artística, ou em desenvolvimento tecnológico.

**5.1.3.** Ser pesquisador atuante em grupos de pesquisa cadastrados no CNPq.

**5.1.4.** Não apresentar pendências junto à Pró-Reitoria de Pós-Graduação, Pesquisa e Extensão.

**5.1.5.** Submeter todos os documentos solicitados no momento da inscrição da proposta.

**5.1.6.** Estar com Currículo Lattes atualizado no ano de 2020.

## **5.2. Quanto ao Professor Colaborador:**

**5.2.1.** Ser pesquisador, vinculado à Universidade de Cruz Alta, em regime de tempo parcial ou integral.

**5.2.2.** Ser pesquisador atuante em grupos de pesquisa cadastrados no CNPq.

**5.2.3.** Apresentar, a posteriori, termo de anuência assinado conforme modelo institucional, caso o projeto do qual é integrante seja aprovado.

## **5.3. Quanto ao Colaborador Externo:**

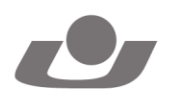

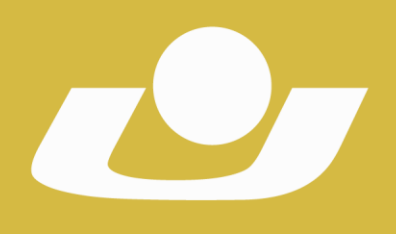

RECONHECIDA PELA PORTARIA 1704 DE 03.12.1993 - D.O.U. DE 06/12/1993 RECREDENCIADA PELA PORTARIA 711 DE OR OR 2013 - D.O.II, DE 09/08/2013

**5.3.1.** É recomendável a participação dos professores do ensino médio ou profissional na execução do plano de trabalho dos alunos, sob supervisão do pesquisador orientador.

**5.3.2.** Atender aos requisitos estabelecidos nos artigos 67 e 68 da Resolução Nº 08/2020, que dispõem sobre o Regulamento da Pesquisa e Extensão da Universidade de Cruz Alta.

**5.3.3.** Apresentar, a *posteriori*, termo de anuência assinado conforme modelo institucional, caso o projeto do qual é integrante **seja** aprovado

## **5.4. Quanto ao Bolsista:**

**5.4.1.** Estar regularmente matriculado no ensino médio de escolas públicas do ensino regular, escolas militares, escolas técnicas ou escolas privadas de aplicação.

**5.4.2.** Possuir frequência igual ou superior a 80% (oitenta por cento).

**5.4.3.** Estar desvinculado do mercado de trabalho.

**5.4.4.** Ter autorização dos pais ou responsáveis (em caso de candidato menor de 18 (dezoito) anos).

**5.4.5.** Ter disponibilidade de 08 (oito) horas semanais para execução das atividades previstas no plano de trabalho.

**5.4.6.** Atender aos requisitos estabelecidos nos artigos 62 e 63 - itens II ao VIII; da Resolução Nº 08/2020, que dispõe sobre o Regulamento da Pesquisa e Extensão da Universidade de Cruz Alta.

#### **5.5. Quanto ao discente voluntário:**

**5.5.1.** Atender aos requisitos estabelecidos no art. 60, art. 64, art. 65 e art. 66 da Resolução Nº 08/2020, que dispõe sobre o Regulamento da Pesquisa e Extensão da Universidade de Cruz Alta.

**5.5.2.** Ter Currículo cadastrado e atualizado na Plataforma Lattes.

**5.5.3.** Apresentar, a posteriori, termo de adesão e aceite para realização de atividades voluntárias conforme modelo institucional.

## **6. DO PROCESSO DE INSCRIÇÃO E DOCUMENTOS EXIGIDOS**

**6.1.** Poderão ser inscritos projetos **novos ou renovação de projetos desenvolvidos no PIBIC-EM/CNPq 2019-2020**, que não tenham bolsas vigentes ofertadas por outros Programas de Pesquisa e/ou Extensão de fomento interno ou externo à UNICRUZ.

**6.2.** Os projetos inscritos neste edital não poderão estar concorrendo simultaneamente em editais ofertados por outros Programas de Pesquisa e/ou Extensão de fomento interno ou externo.

**6.3.** As propostas dos projetos deverão ser inscritas no GAP, a partir do preenchimento, no Sistema on-line de Submissão de Projetos da UNICRUZ (SSP), dos itens elencados abaixo:

#### **6.3.1 Proposta nova:**

**6.3.1.1.** Título

**6.3.1.2.** Resumo

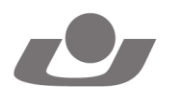

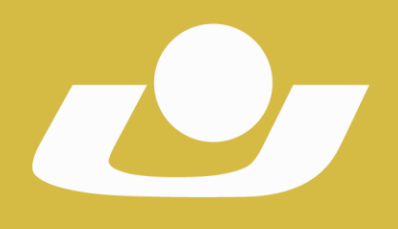

RECONHECIDA PELA PORTARIA 1.704 DE 03.12.1993 - D.O.U. DE 06/12/1993 RECREDENCIADA PELA PORTARIA 711 DE OR OR 2013 - D.O.II, DE 09/08/2013

**6.3.1.3.** Caracterização e Relevância do Tema (deve incluir estado da arte e justificativa do projeto)

**6.3.1.4.** Objetivo Geral e Objetivos Específicos

**6.3.1.5.** Metodologia

**6.3.1.6.** De que forma o projeto se articula e atende ao (s) Programa (s) Institucional (ais) de Pesquisa e Extensão a Unicruz (PDI)?

**6.3.1.7.** Articulação do projeto com o ensino (graduação e/ou pós-graduação)

**6.3.1.8.** Cronograma

**6.3.1.9.** Critérios para seleção do (s) bolsista (s)

**6.3.1.10.** Atividades previstas para o bolsista, acadêmicos voluntários e bolsistas do ensino médio (apenas quando o pesquisador informar que o projeto possibilita a vinculação de atividades para bolsistas de iniciação científica do ensino médio)

## **6.3.1.11.** Referências

**6.3.1.12.** Anexos e/ou Apêndices

## **6.3.2 Proposta de renovação:**

**6.3.2.1.** Título

**6.3.2.2.** Resultados alcançados com o projeto até o momento

**6.3.2.3.** Justificativa de renovação

**6.3.2.4.** Fundamentação teórica para o pedido de renovação

**6.3.2.5.** O que a proposta de renovação inova em relação ao projeto anterior? (para este item considerar objetivos, metodologia, atividades/cronograma)

**6.3.2.6.** De que forma o projeto se articula e atende ao (s) programa (s)

institucional (ais) de pesquisa e extensão a Unicruz (PDI)?

**6.3.2.7.** Articulação do projeto com o ensino (graduação e/ou pós-graduação)

**6.3.2.8.** Critérios para seleção do (s) bolsista (s)

**6.3.2.9.** Atividades previstas para o bolsista, acadêmicos voluntários e bolsistas do ensino médio (apenas quando o pesquisador informar que o projeto possibilita a vinculação de atividades para bolsistas de iniciação científica do ensino médio)

**6.3.2.10.** Referências

**6.3.2.11.** Anexos e/ou Apêndices

**6.4.** Após preenchimento da proposta, os projetos devem ser vinculados ao edital pretendido e os seguintes documentos deverão ser anexados (**Arquivos permitidos com tamanho máximo de 10Mb e em formato Portable Document Format – PDF**):

**6.4.1.** Currículo Lattes do orientador atualizado no ano de 2020.

**6.4.2.** Orcamento do projeto, conforme modelo institucional (Anexo A) link para baixar o modelo, com indicação das fontes de recursos<sup>1</sup> que assegurem a execução do projeto de pesquisa a que se vincula o plano de trabalho do bolsista.

l

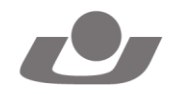

<sup>1</sup> Este Programa prevê somente a concessão de bolsa de iniciação em desenvolvimento tecnológico e inovação. Para fins de homologação da inscrição da proposta, as fontes dos recursos que assegurem a execução do projeto devem ser informadas pelo coordenador do projeto.

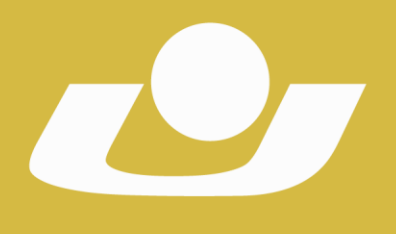

RECONHECIDA PELA PORTARIA 1704 DE 03.12.1993 - D.O.U. DE 06/12/1993 RECREDENCIADA PELA PORTARIA 711 DE 08.08.2013 - D.O.U. DE 09/08/2013

**6.4.3.** Carta de autorização do responsável pelo setor onde o projeto será desenvolvido (Laboratórios, Área Experimental de Produção Vegetal, Área Experimental de Produção Animal, Polo de Inovação Tecnológica e etc.) expressando a anuência na realização da pesquisa.

**6.5.** A veracidade e o preenchimento das informações contidas no Currículo Lattes enviado são de inteira responsabilidade do pesquisador, podendo, a qualquer tempo, ser solicitada a apresentação dos documentos comprobatórios. **6.6.** Somente serão aceitas e protocoladas as inscrições cuja documentação tenha sido enviada até o prazo estabelecido no item "7" deste edital.

## **7. DOS PRAZOS**

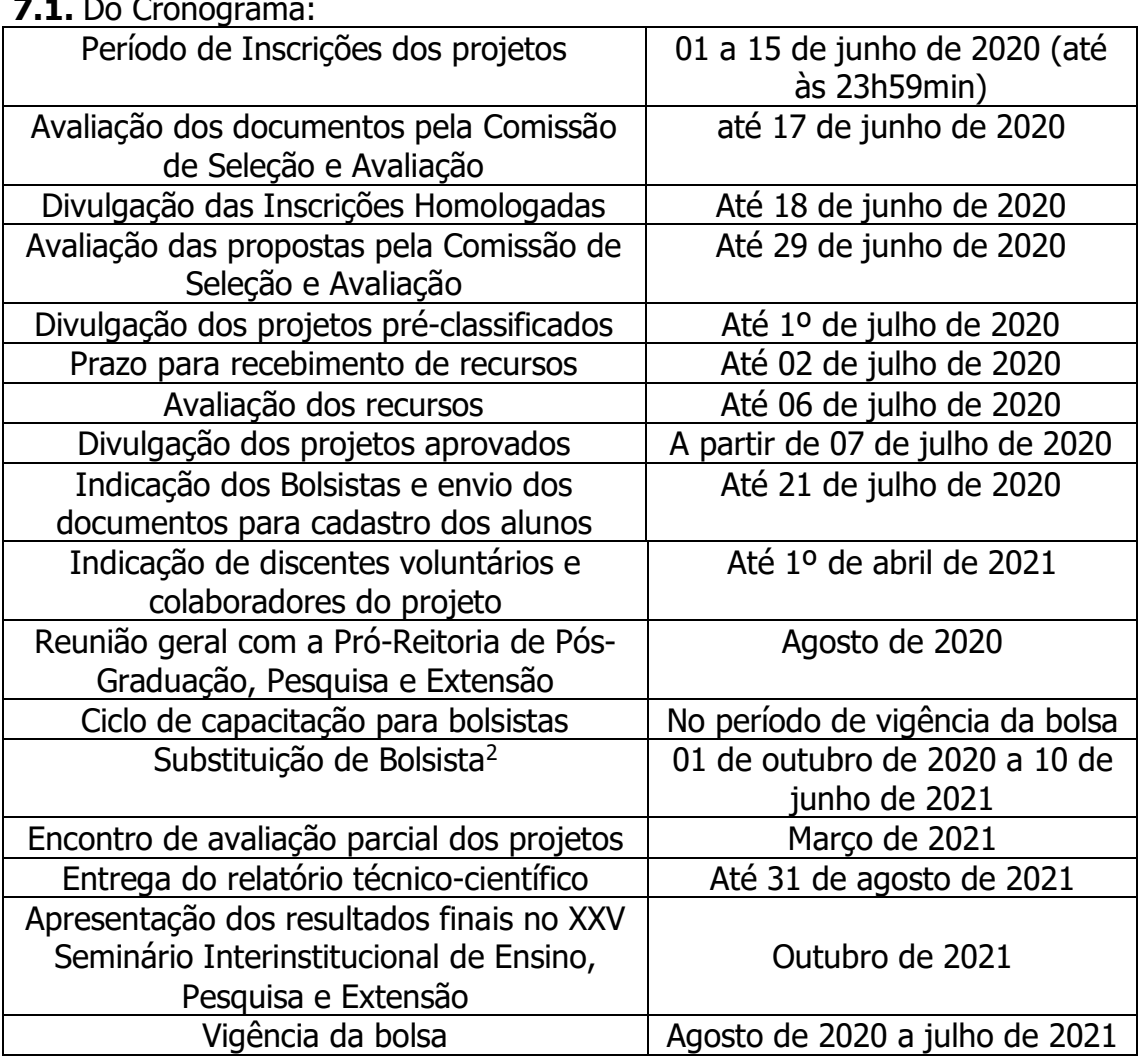

**7.1.** Do Cronograma:

#### **8. DO PROCESSO DE SELEÇÃO**

l

<sup>2</sup> Os bolsistas excluídos, substituídos ou cancelados do programa não poderão retornar ao sistema na mesma vigência.

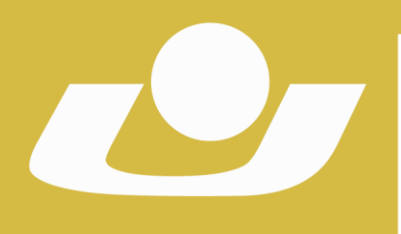

RECONHECIDA PELA PORTARIA 1704 DE 03.12.1993 - D.O.U. DE 06/12/1993 RECREDENCIADA PELA PORTARIA 711 DE 08.08.2013 - D.O.U. DE 09/08/2013

**8.1.** A análise e seleção das solicitações de bolsas apresentadas pelos pesquisadores serão realizadas pela Comissão de Seleção e Avaliação, constituída pelo Coordenador Institucional do PIBIC-EM/CNPq, pela Comissão Científica Institucional e por uma Comissão Científica Externa.

**8.2.** A avaliação dos projetos consistirá de:

**8.2.1.** Parecer quanto ao mérito da proposta (**peso 4,5),** avaliado pela Comissão Científica Externa (Anexos B e C).

**Produção científica** do pesquisador orientador **(peso 4,5),** avaliada pela Comissão Científica Institucional e Coordenador Institucional do PIBIC-EM/CNPq. Esta avaliação dar-se-á conforme os critérios de pontuação por desempenho acadêmico – Tabela 1. Pontuação relativa à Produção Bibliográfica, Artística e Cultural – do Plano de Carreira do Pessoal Docente vigente (Anexo D), considerando o último quadriênio (2016, 2017, 2018, 2019<sup>3</sup> ), e será calculada pela seguinte fórmula: (nota A x 500 / nota B) /100, onde: nota A representa a nota da produção científica do professor orientador; nota B representa a média das três melhores produções científicas entre todos os professores orientadores com projetos homologados.

**8.2.3.** Pontuação quando o pesquisador apresenta título de doutor obtido em Programa de Pós-Graduação reconhecidos pela CAPES: (peso: 0,5).

**8.2.3**. Será atribuída a **pontuação de 0,5** ao pesquisador que comprovar o recebimento de **fomento externo** para pesquisa, extensão ou desenvolvimento tecnológico, no quadriênio mencionado no item 8.2.2 deste edital, enquanto coordenador ou colaborador.

**8.3.** A classificação dos projetos dar-se-á com base na maior soma das pontuações estabelecidas no item "8.2" deste edital, sendo contemplados aqueles classificados até o limite de cotas distribuídas pelo CNPq, desde que tenha atingido pontuação mínima de seis (6,0).

**8.4.** Em caso de empate os critérios para desempate serão os seguintes: a nota concedida pela Comissão Científica Externa; persistindo o empate, será utilizado o critério de maior nota da produção científica.

**8.5.** Fica limitado ao máximo de duas (02) bolsas para cada professor coordenador com projeto aprovado, sendo que a distribuição da segunda bolsa será efetuada após assegurar pelo menos uma (01) bolsa por pesquisador solicitante, até atingir a cota de bolsas previstas neste edital, por professor com projeto aprovado.

**8.6.** O julgamento e a classificação final serão apurados pela Comissão Científica Institucional e pelo Coordenador Institucional do PIBIC-EM/CNPq.

## **9. DO CADASTRO DO BOLSISTA**

**9.1.** Para cadastro do bolsista deverão ser adotados os seguintes procedimentos:

**Secretaria-Geral**

l

Campus Universitário Dr. Ulysses Guimarães – Rodovia Municipal Jacob Della Méa, km 5.6 – Parada Benito. Cruz Alta/RS - CEP- 98.020-290 – Telefone: (0XX) 3321 1500 – www.unicruz.edu.br

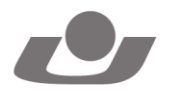

<sup>3</sup> As produções de 2020 serão inseridas no cálculo do ano de 2019.

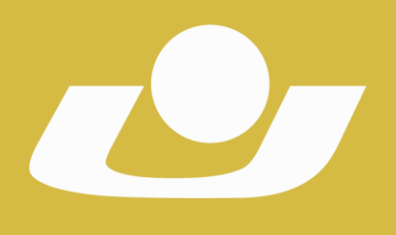

RECONHECIDA PELA PORTARIA 1.704 DE 03.12.1993 - D.O.U. DE 06/12/1993 RECREDENCIADA PELA PORTARIA 711 DE OR OR 2013 - D.O.II, DE 09/08/2013

**9.1.1.** Encaminhar à Pró-Reitoria de Pós-Graduação, Pesquisa e Extensão conforme prazo estabelecido no item "7" deste Edital, uma via do formulário de cadastro de orientador e bolsista, devidamente preenchido e assinado, juntamente com uma cópia digitalizada informando o número da conta corrente e agência no Banco do Brasil na qual o valor da bolsa será depositado, bem como, uma cópia do CPF, RG e Currículo Lattes atualizado do aluno e histórico escolar do ensino médio.

**9.1.2.** Cadastramento dos dados do aluno na Plataforma Carlos Chagas, no link <http://efomento.cnpq.br/efomento>

**9.1.3.** Confirmação do aceite da bolsa e registro da concordância com a indicação através do Termo de Aceitação de Indicação de Bolsista do CNPq.<sup>4</sup>

## **10. DOS PAGAMENTOS DA BOLSA**

**10.1.** O A mensalidade de cada bolsa é de R\$ 100,00 (Cem Reais), conforme a Tabela de Valores de Bolsas no País do CNPq.

**10.2.** O pagamento mensal será realizado diretamente ao bolsista, por meio de crédito na conta corrente indicada, até o quinto dia útil de cada mês.

**10.3.** O CNPq não realizará pagamento retroativo de mensalidade, exceto quando for identificado algum problema de responsabilidade do CNPq.

**10.4.** O crédito em conta bancária ocorrerá no mês subsequente da indicação do bolsista, se enviado antes do dia 15 (quinze) de cada mês.

**10.5.** É de inteira responsabilidade do bolsista a abertura de conta corrente e a informação correta dos respectivos dados bancários, em tempo hábil, para a efetivação dos depósitos mensais. Não serão aceitas contas poupança, de terceiros, ou contas conjuntas.

## **11. DA SUBSTITUIÇÃO DO BOLSISTA**

**11.1.** Apedido do orientador e/ou da UNICRUZ, o bolsista poderá ser substituído, a qualquer tempo, desde que devidamente justificado.

**11.2.** A bolsa do estudante deverá ser cancelada quando houver:

**11.2.1.** Interrupção do curso.

**11.2.2.** Desligamento da escola pública.

**11.2.3.** Conclusão do ensino médio.

**11.2.4.** Outras razões que justifiquem a decisão, autorizadas pela Pró-Reitoria de Pós-Graduação, Pesquisa e Extensão.

**11.3.** A substituição do bolsista deverá ser solicitada à Pró-Reitoria de Pós-Graduação, Pesquisa e Extensão, mediante entrega de formulário específico.

**11.4.** O bolsista substituto exercerá as atividades previstas pelo período remanescente de execução do projeto.

**Secretaria-Geral**

l

Campus Universitário Dr. Ulysses Guimarães – Rodovia Municipal Jacob Della Méa, km 5.6 – Parada Benito. Cruz Alta/RS - CEP- 98.020-290 – Telefone: (0XX) 3321 1500 – www.unicruz.edu.br

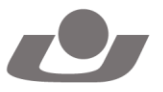

<sup>4</sup> Uma chave de acesso ao termo de aceite é enviado ao e-mail do aluno indicado como bolsista ou pode ser respondido pelo aluno acessando o link<http://efomento.cnpq.br/efomento>

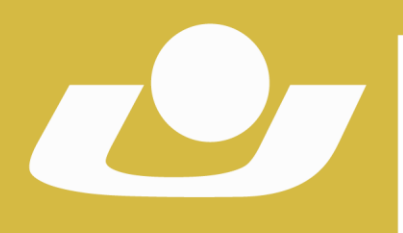

UNIVERSIDADE DE CRUZ ALTA RECONHECIDA PELA PORTARIA 1.704 DE 03.12.1993 - D.O.U. DE 06/12/1993 RECREDENCIADA PELA PORTARIA 711 DE OR OR 2013 - D.O.II, DE 09/08/2013

**11.5.** A substituição de bolsistas deverá ser realizada dentro dos prazos operacionais do CNPq. Os bolsistas excluídos não poderão retornar ao sistema na mesma vigência

## **12. DOS COMPROMISSOS**

## **12.1. São compromissos do Orientador:**

**12.1.2.** Orientar o bolsista nas distintas fases da atividade incluindo a elaboração de relatórios e material para apresentação dos resultados.

**12.1.3.** Acompanhar e estimular a apresentação dos resultados parciais e finais pelo bolsista nos eventos de iniciação científica e tecnológica promovidos pela universidade, e por ocasião do Seminário Interinstitucional de Ensino, Pesquisa e Extensão em sessão específica para projetos desenvolvidos com apoio deste edital.

**12.1.4.** Avaliar o desempenho do bolsista ao final de sua participação.

**12.1.5.** Comunicar quaisquer situações adversas à Pró-Reitoria de Pós-Graduação, Pesquisa e Extensão.

**12.1.6.** Adotar todas as providências que envolvam permissões e autorizações especiais de caráter ético ou legal, necessárias para a execução das atividades.

**12.1.7.** Atender aos critérios estabelecidos no Regulamento do Programa de Acompanhamento de Projetos da UNICRUZ.

**12.1.8.** É vedada a utilização do bolsista para o desempenho de tarefas de caráter administrativo ou operacional, e que não estejam estritamente vinculadas à execução do projeto e ao plano de trabalho aprovado.

**12.1.9.** Incluir o nome do bolsista nas publicações e nos trabalhos apresentados em congressos e seminários, cujos resultados tiveram a participação efetiva do mesmo, e fazer referência ao apoio do MCTIC e do CNPq.

**12.1.9.1.** Nas publicações científicas o MCTIC deverá ser citado como "Ministério da Ciência, Tecnologia, Inovações e Comunicações" ou como "Ministry of Science, Technology, Innovation and Communications". Por sua vez, o CNPq deverá ser citado exclusivamente como "Conselho Nacional de Desenvolvimento Científico e Tecnológico (CNPq)" ou como "National Council for Scientific and Technological Development (CNPq)".

**12.1.10.** Publicar os artigos científicos resultantes do projeto, preferencialmente, em periódicos de acesso público e depositados, em conjunto com os dados científicos e com todo material suplementar relacionado, em repositórios eletrônicos de acesso público.

**12.1.11.** Registrar como marcador a hashtag #AquitemCNPq, #AquitemMCTIC, #ciênciaunicruz, além de fazer referência ao CNPq, ao MCTIC e a UNICRUZ citando: @CNPq, @MCTIC e @oficialunicruz ao postar vídeos, fotos ou atividades provenientes de resultados do projeto, em sites e nos perfis nas plataformas de redes sociais, tais quais Instagram, Facebook, Twitter e

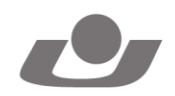

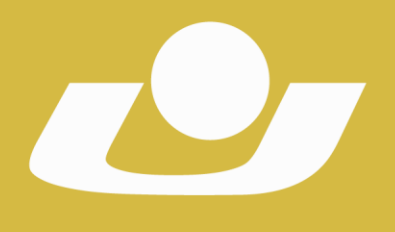

RECONHECIDA PELA PORTARIA 1.704 DE 03.12.1993 - D.O.U. DE 06/12/1993 RECREDENCIADA PELA PORTARIA 711 DE OR OR 2013 - D.O.II, DE 09/08/2013

Youtube. Além, de obrigatoriamente, incluir as marcas do CNPq e do MCTIC em peças de divulgação, tais como banners, faixas e cartazes.

**12.1.12.** Observância obrigatória a Chamada CNPq – PIBIC - EM N° 13/2020 do Programa Institucional de Bolsas de Iniciação Científica no Ensino Médio (PIBIC-EM).

## **12.2. São compromissos do Bolsista:**

**12.2.1.** Executar o plano de atividades estabelecido na proposta aprovada.

**12.2.2.** Elaborar relatório de suas atividades semestralmente, e ao final de sua participação.

**12.2.3.** Apresentar os resultados parciais e finais nos eventos de iniciação científica e tecnológica promovidos pela universidade, e por ocasião do Seminário Interinstitucional de Ensino, Pesquisa e Extensão.

**12.2.4.** Nas publicações e trabalhos apresentados, fazer referência a sua condição de bolsista do CNPq.

**12.2.4.1.** Nas publicações científicas o MCTIC deverá ser citado como "Ministério da Ciência, Tecnologia, Inovações e Comunicações" ou como "Ministry of Science, Technology, Innovation and Communications". Por sua vez, o CNPq deverá ser citado exclusivamente como "Conselho Nacional de Desenvolvimento Científico e Tecnológico (CNPq)" ou como "National Council for Scientific and Technological Development (CNPq)".

**12.2.5.** Registrar como marcador a hashtag #AquitemCNPq, #AquitemMCTIC, #ciênciaunicruz, além de fazer referência ao CNPq, ao MCTIC e a UNICRUZ citando: @CNPq, @MCTIC e @oficialunicruz ao postar vídeos, fotos ou atividades provenientes de resultados do projeto, em sites e nos perfis nas plataformas de redes sociais, tais quais Instagram, Facebook, Twitter e Youtube.

**12.2.6.** Atender aos critérios estabelecidos no Regulamento do Programa de Acompanhamento de Projetos da UNICRUZ em sessão específica para projetos desenvolvidos com apoio deste edital.

**12.1.7.** Observância obrigatória a Chamada CNPq – PIBIC - EM N° 13/2020 do Programa Institucional de Bolsas de Iniciação Científica no Ensino Médio (PIBIC-EM).

## **13. DOS RECURSOS**

**3.1.** Caberá recurso administrativo contra os resultados dos projetos préclassificados, após a sua divulgação nos termos do cronograma estabelecido no item "7" deste edital.

**13.2.** O recurso deverá ser encaminhado pelo orientador do projeto, à Comissão Científica Institucional da Universidade de Cruz Alta, impresso e assinado.

**13.3.** Não serão recebidos recursos extemporâneos.

**13.4.** Não caberá recurso às inscrições não homologadas.

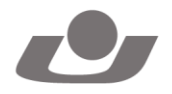

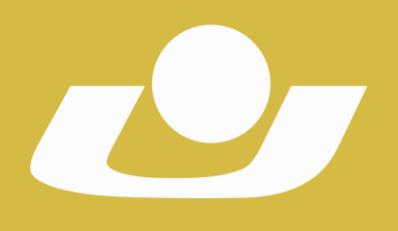

RECONHECIDA PELA PORTARIA 1.704 DE 03.12.1993 - D.O.U. DE 06/12/1993 RECREDENCIADA PELA PORTARIA 711 DE OR OR 2013 - D.O.II, DE 09/08/2013

## **14. DAS DISPOSIÇÕES FINAIS**

**14.1.** Em nenhum momento do processo seletivo, incluindo os períodos de recursos, poderão ser anexados documentos adicionais comprobatórios à solicitação.

**14.2.** As inscrições com documentação incompleta serão automaticamente desclassificadas.

**14.3.** Em caso de afastamento temporário ou desligamento do professor orientador da Instituição, a situação do projeto, bem como do bolsista será avaliada e deliberada pela Comissão Científica Institucional.

**14.4**. O presente edital prevê somente a concessão da bolsa de iniciação científica.

**14.5.** Informações adicionais referentes a esse Edital poderão ser obtidas junto à Coordenação de Pesquisa, através do telefone (55) 3321-1500, ramal 2606 ou pelo e-mail [pesquisa@unicruz.edu.br.](mailto:pesquisa@unicruz.edu.br)

**14.6.** A Universidade de Cruz Alta poderá, a qualquer tempo e a seu exclusivo critério, cancelar ou suspender este Edital, sem que daí resulte qualquer direito à reclamação ou indenização por parte do pesquisador.

**14.7.** Os casos omissos serão avaliados pela Comissão Científica Institucional.

**14.8.** As dúvidas que surgirem da aplicação deste Edital serão resolvidas pela Pró-Reitoria de Pós-Graduação, Pesquisa e Extensão, e, em grau de recurso, pelo Conselho Universitário.

**14.9.** O presente Edital será, para efeitos legais, aprovado pelo Conselho Universitário e entrará em vigor na data de publicação.

Cruz Alta, 27 de maio de 2020

Prof. Dr. Fábio Dal-Soto Profª Drª Janaina Coser Reitor Pró-Reitora de Pós-Graduação, Pesquisa e Extensão

Prof. Dr. Antonio Escandiel de Souza Coordenador Institucional PIBIC-EM/CNPq/UNICRUZ

Registre-se e Publique-se. Cruz Alta, 27 de maio de 2020. ===================

Sadi Herrmann Secretário-Geral

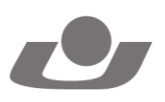

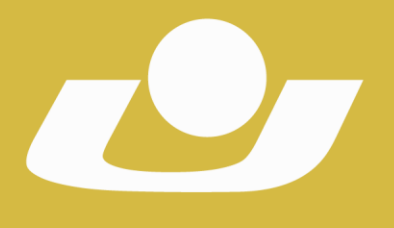

**PROGRAMA INSTITUCIONAL DE BOLSAS DE INICIAÇÃO CIENTÍFICA PARA O ENSINO MÉDIO**

UNIVERSIDADE DE CRUZ ALTA RECONHECIDA PELA PORTARIA 1.704 DE 03.12.1993 - D.O.U. DE 06/12/1993 RECREDENCIADA PELA PORTARIA 711 DE 08.08.2013 - D.O.U. DE 09/08/2013

#### **EDITAL Nº 28/2020 – PIBIC-EM/CNPq/UNICRUZ**

#### **ANEXO A - ORÇAMENTO**

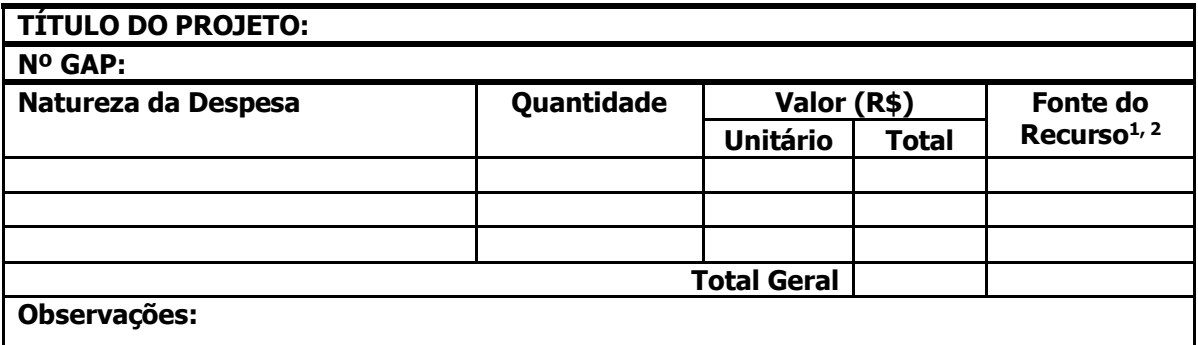

<sup>1</sup>Devem ser indicadas as fontes dos recursos que assegurem a execução do projeto.

2 Não é permitida a utilização de recursos de pessoa física.

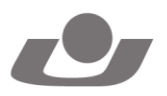

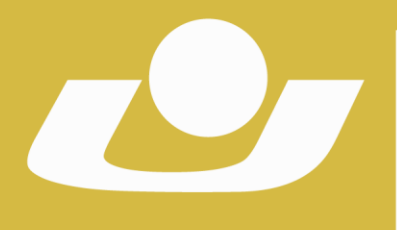

RECONHECIDA PELA PORTARIA 1.704 DE 03.12.1993 - D.O.U. DE 06/12/1993 RECREDENCIADA PELA PORTARIA 711 DE 08.08.2013 - D.O.U. DE 09/08/2013

#### **PROGRAMA INSTITUCIONAL DE BOLSAS DE INICIAÇÃO CIENTÍFICA PARA O ENSINO MÉDIO EDITAL Nº 28/2020 – PIBIC-EM/CNPq/UNICRUZ**

#### **ANEXO B**

#### **FORMULÁRIO PARA AVALIAÇÃO DE PROJETOS**

#### **Nome Avaliador(a): Nº de Protocolo do Projeto: Título do Projeto:**

**VALORES DA ESCALA DE MARCAÇÃO**

0: Não contempla

2: Contempla parcialmente

4: Contempla totalmente

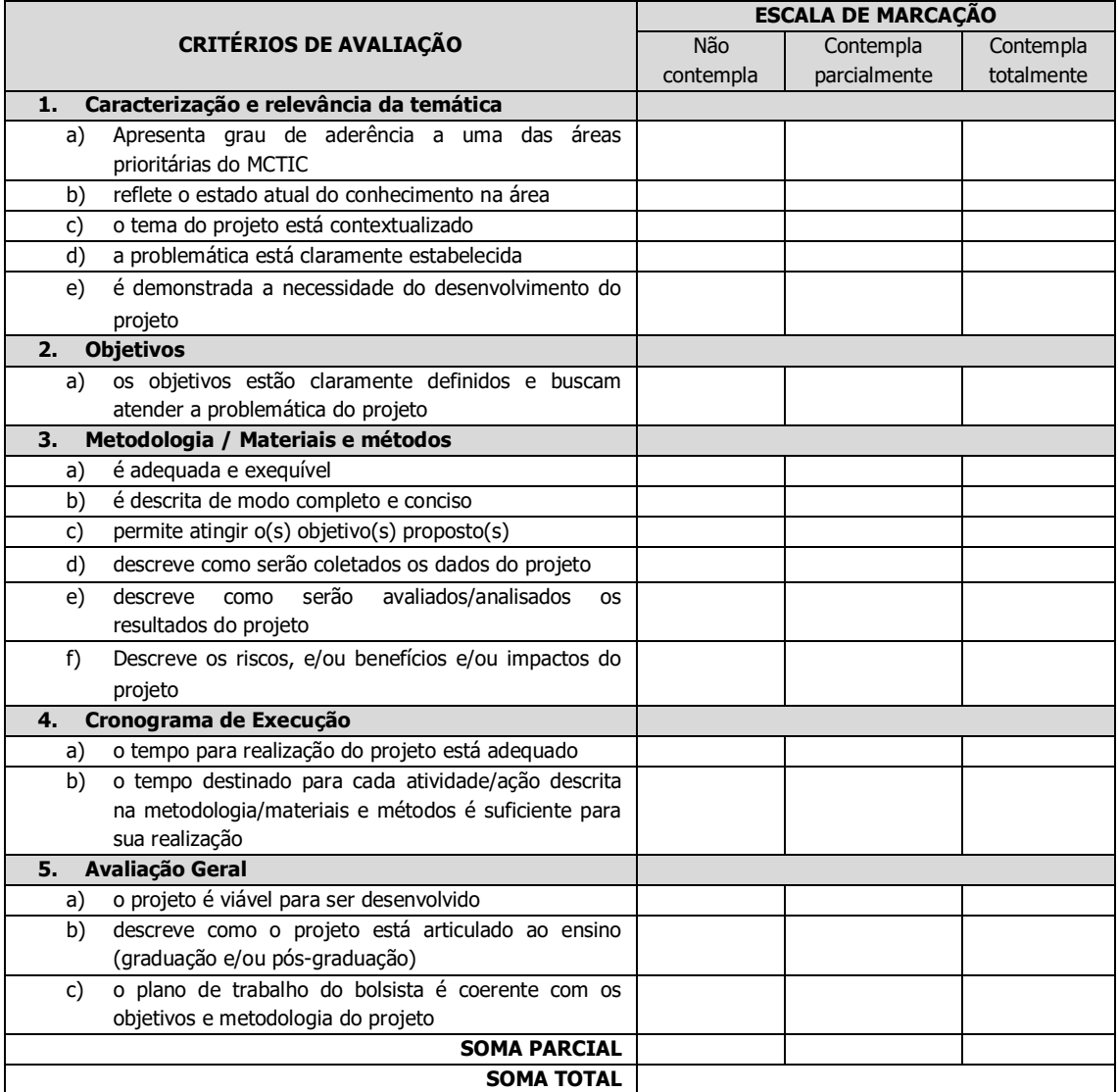

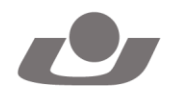

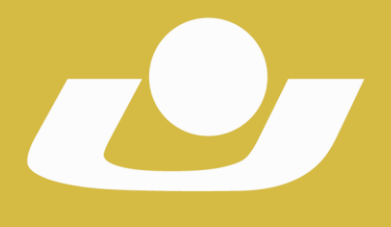

RECONHECIDA PELA PORTARIA 1.704 DE 03.12.1993 - D.O.U. DE 06/12/1993 RECREDENCIADA PELA PORTARIA 711 DE 08.08.2013 - D.O.U. DE 09/08/2013

#### **AVALIAÇÃO DOS ESCORES E TRANSFORMAÇÃO DOS RESULTADOS**

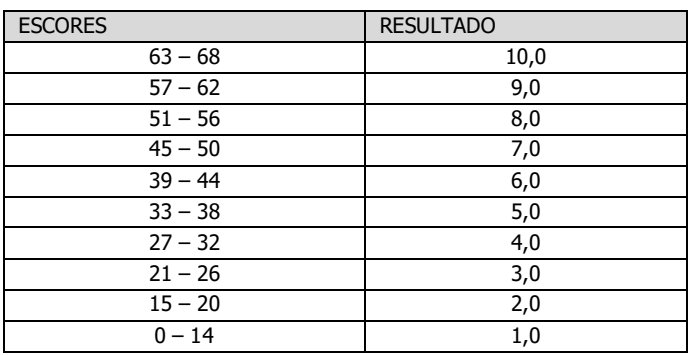

**ESCORE: NOTA:**

**PARECER AVALIATIVO:**

**DATA ASSINATURA**

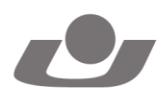

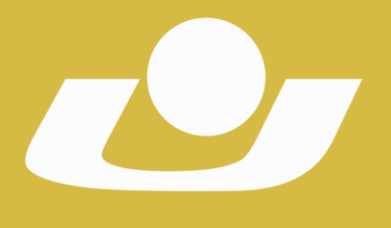

RECONHECIDA PELA PORTARIA 1704 DE 03.12.1993 - D.O.U. DE 06/12/1993 RECREDENCIADA PELA PORTARIA 711 DE 08.08.2013 - D.O.U. DE 09/08/2013

#### **PROGRAMA INSTITUCIONAL DE BOLSAS DE INICIAÇÃO CIENTÍFICA PARA O ENSINO MÉDIO EDITAL Nº 28/2020 – PIBIC-EM/CNPq/UNICRUZ**

#### **ANEXO C**

#### **FORMULÁRIO PARA AVALIAÇÃO DE PROJETOS DE RENOVAÇÃO**

**Nome Avaliador(a): Nº de Protocolo do Projeto: Título do Projeto:** 

#### **VALORES DA ESCALA DE MARCAÇÃO**

0: Não contempla 5: Contempla parcialmente

10: Contempla totalmente

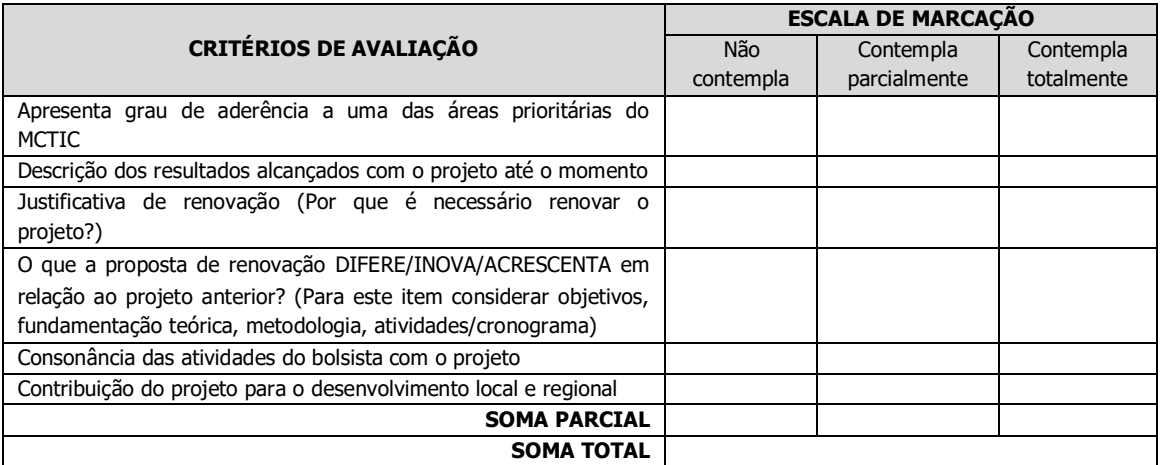

#### **AVALIAÇÃO DOS ESCORES E TRANSFORMAÇÃO DOS RESULTADOS**

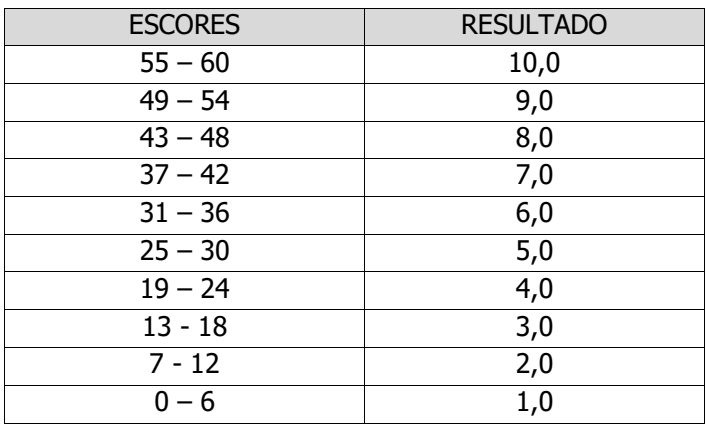

**ESCORE: NOTA:**

#### **PARECER AVALIATIVO:**

**DATA ASSINATURA**

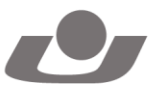

**Secretaria-Geral**

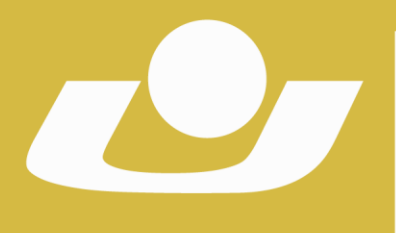

RECONHECIDA PELA PORTARIA 1.704 DE 03.12.1993 - D.O.U. DE 06/12/1993 RECREDENCIADA PELA PORTARIA 711 DE 08.08.2013 - D.O.U. DE 09/08/2013

#### **PROGRAMA INSTITUCIONAL DE BOLSAS DE INICIAÇÃO CIENTÍFICA PARA O ENSINO MÉDIO EDITAL Nº 28/2020 – PIBIC-EM/CNPq/UNICRUZ**

#### **ANEXO D FORMULÁRIO PARA AVALIAÇÃO DE PRODUÇÃO CIENTÍFICA**

#### **Nome do professor: Data:**

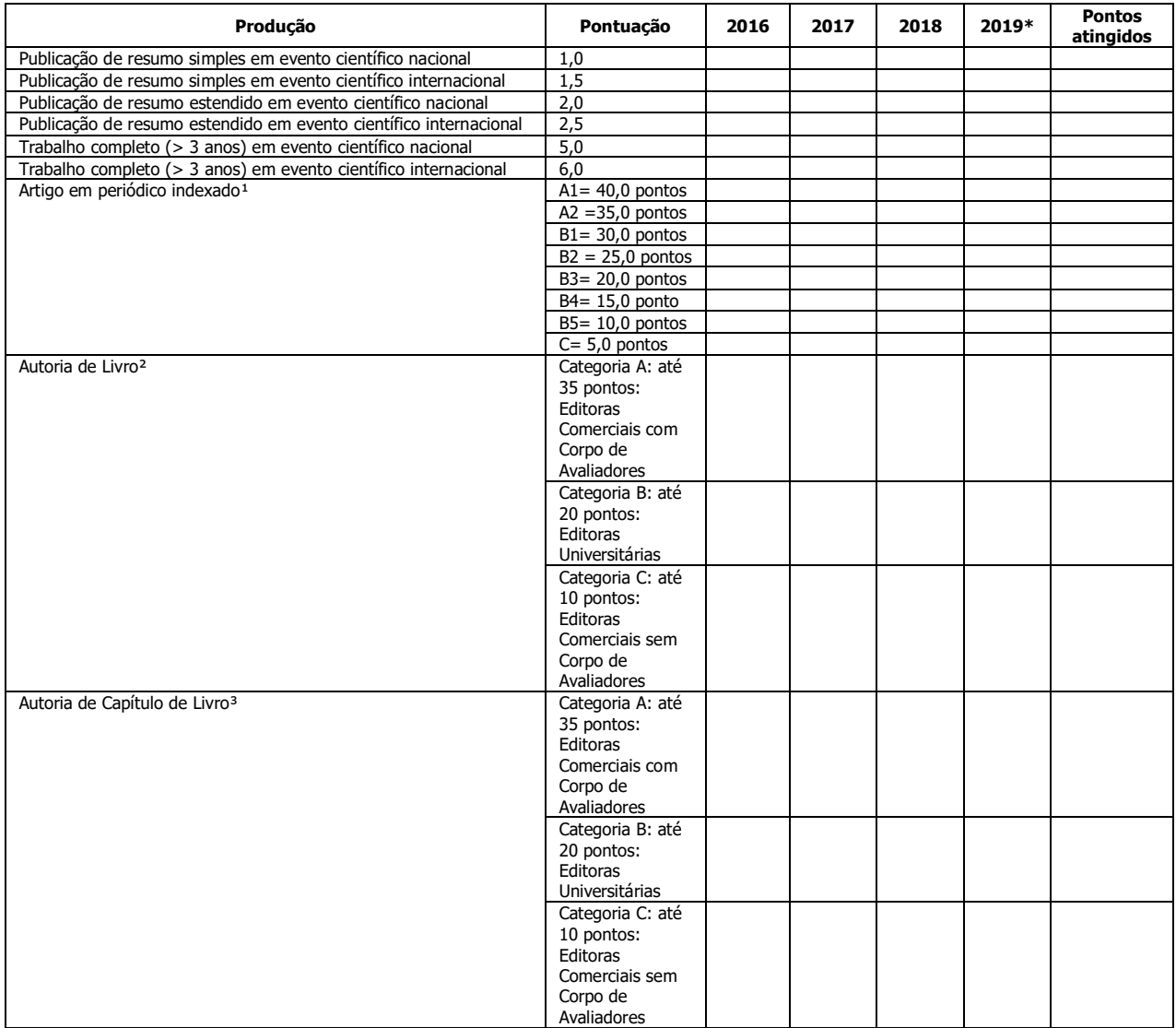

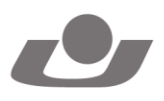

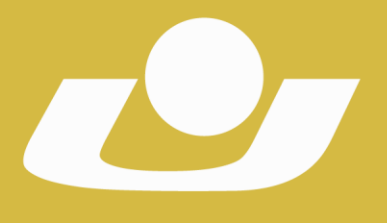

RECONHECIDA PELA PORTARIA 1704 DE 03.12.1993 - D.O.U. DE 06/12/1993 RECREDENCIADA PELA PORTARIA 711 DE OR OR 2013 - D.O.II, DE 09/08/2013

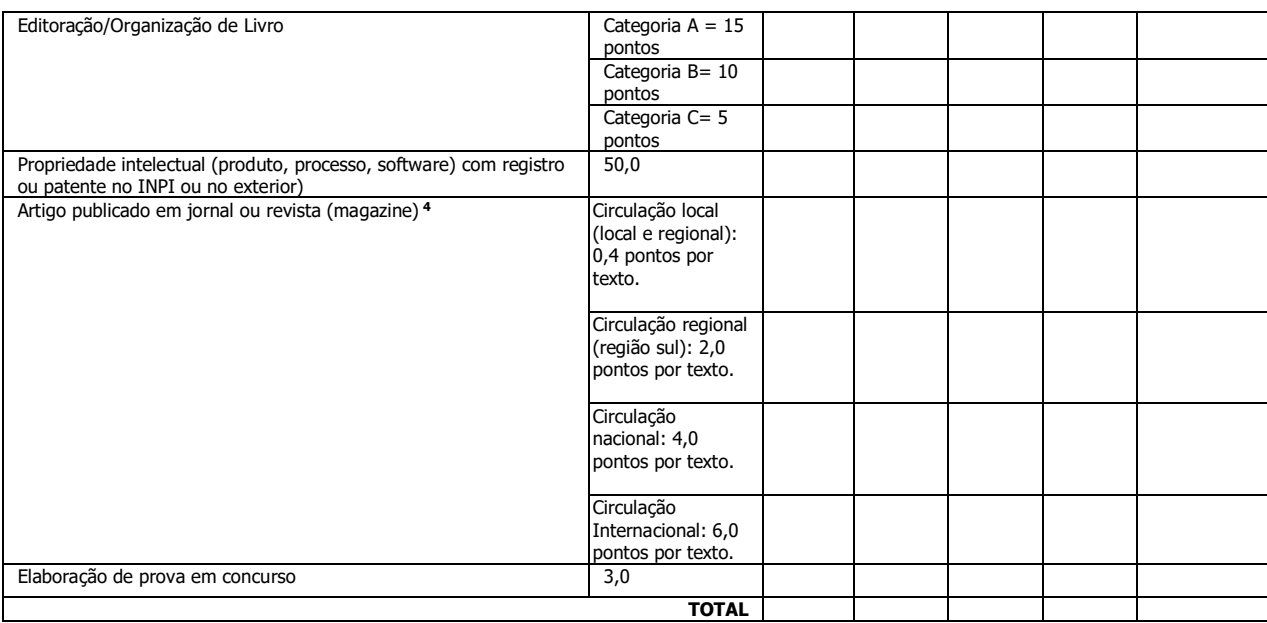

**\*** As produções de 2020 serão inseridas no cálculo do ano de 2019.

**<sup>1</sup>**As publicações em periódicos serão pontuadas com base no QUALIS/CAPES vigente, adotando-se o melhor posicionamento do periódico na referida base de dados.

periodico na referida pase de dudos.<br>Caso o periódico não conste no QUALIS/CAPES, será adotada a base de índice de impacto do JCR - Journal of Citation Reports (ou outro que vier a ser adotado pela CAPES), considerando a seguinte pontuação:

Fator de impacto  $\geq 0.30$ : 25 pontos Fator de impacto < 0.30: 15,0 pontos.

As publicações em periódicos não constantes no JCR receberão 2,0 pontos.

**<sup>2</sup>** A pontuação dentro de cada categoria será atribuída de acordo com a abrangência da editora e tiragem do exemplar.

**<sup>3</sup>** A pontuação em capítulos de livros será a metade daquela da autoria de livros, de acordo com as categorias do item anterior.

**<sup>4</sup>** A pontuação máxima neste item será de até 10,0 pontos por ano.

5 Não haverá divisão na pontuação em trabalhos com até cinco autores pertencentes ao quadro docente da UNICRUZ. Acima deste contingente, a pontuação máxima (cinco vezes a pontuação discriminada para a atividade específica) será dividida pelo número de autores.

#### **Pontuação relativa à atividade: Ensino**

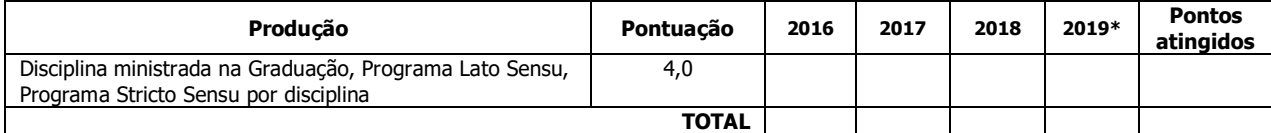

**\*** As produções de 2020 serão inseridas no cálculo do ano de 2019.

#### **Pontuação geral**

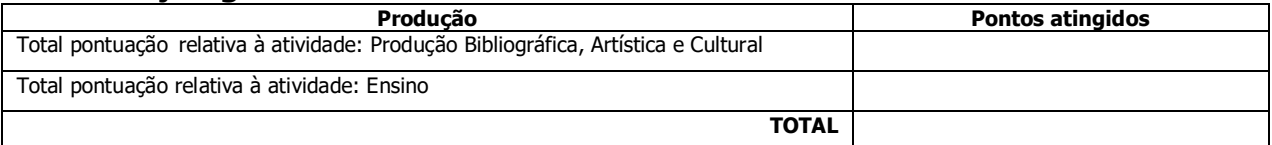

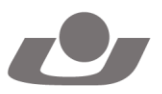